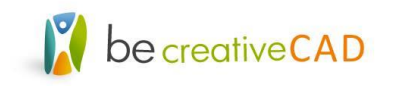

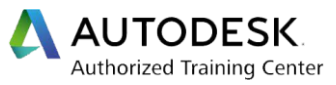

## Autodesk Fusion 360 - Program zajęć

- 1. Przedstawienie interfejsu programu
- 2. Omówienie panelu Data Panel- tworzenie i zarządzanie projektem
- 3. Zapoznanie z ustawieniami graficznymi i trybami wyświetlania
- 4. Zmiana ustawień aplikacji
- 5. Szkic parametryczny
- 6. Szkic 3D
- 7. Tworzenie i edycja geometrii 3D
- 8. Analiza utworzonej geometrii- badanie krzywizny, płaszczyzny przekroju, środek ciężkości
- 9. Wykonywanie złożeń elementów
- 10. Ustawianie wzajemnych relacji pomiędzy obiektami
- 11. Badanie przenikania się obiektów
- 12. Praca na zespole części
- 13. Praca z plikami załączonymi
- 14. Modelowanie za pomocą siatki- środowisko rzeźby
- 15. Wykonywanie animacji
- 16. Przypisywanie materiałów do obiektów
- 17. Tworzenie nowych materiałów i podpinanie bibliotek zewnętrznych
- 18. Zaawansowana edycja opcji materiałów oraz obowiązujące zasady przy dodawaniu nowych materiałów
- 19. Przekształcanie rysunków do formy rastrowej
- 20. Załączanie i wykorzystanie plików zewnętrznych
- 21. Przygotowanie wydruków
- 22. Tworzenie symulacji
- 23. Nauka interpretacji wyników symulacji
- 24. Środowisko CAM frezowanie i toczenie
- 25. Środowisko MESH
- 26. Przygotowanie wydruku 3D
- 27. Przedstawienie serwisów zewnętrznych i dodatków do programu Fusion 360
- 28. Efektywne wykorzystanie chmury do renderów i symulacji
- 29. Prezentacja wszystkich opcji beta programu Fusion 360
- 30. Przedstawienie usługi Autodesk 360